For technical assistance, contact Illumina Technical Support.

Website: www.illumina.com

Email: techsupport@illumina.com

Telephone (North America): +1.800.809.4566

Telephone (Outside North America): +1.858.202.4566

iSEQ 100 REUSABLE TEST FLOW CELL AND CARTRIDGE

## **Warnings**

Select Setup and follow the onscreen prompts to perform a system check and configure the system.

For the system check, insert the reusable test flow cell into the slot on the front of the reusable test cartridge until it clicks. Make sure that the labels face up.

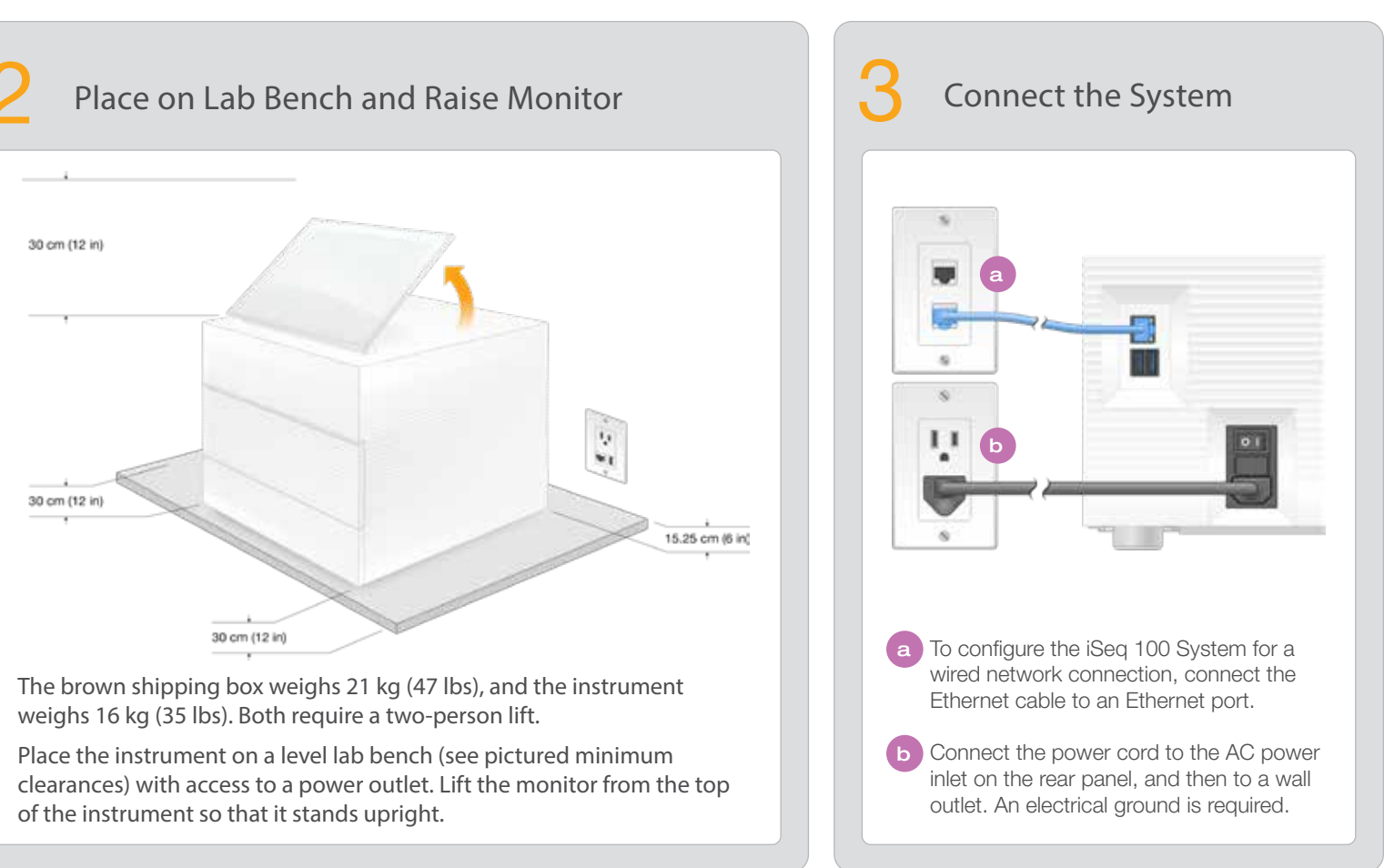

After use, store at room temperature in the original packaging.

This poster describes how to install and set up the iSeq $\texttt{TM}$  100 Sequencing System.

> **a** Record the default password for **sbsadmin** that is displayed on the orange screen. Log on with the default password, reset the default password (minimum 10 characters), and continue to follow the prompts. b Record the default password for **sbsuser** that is displayed on the blue screen. Select the sbsuser account from the left

Set aside the reusable test flow cell and cartridge for first time setup (step 6) and any future troubleshooting.

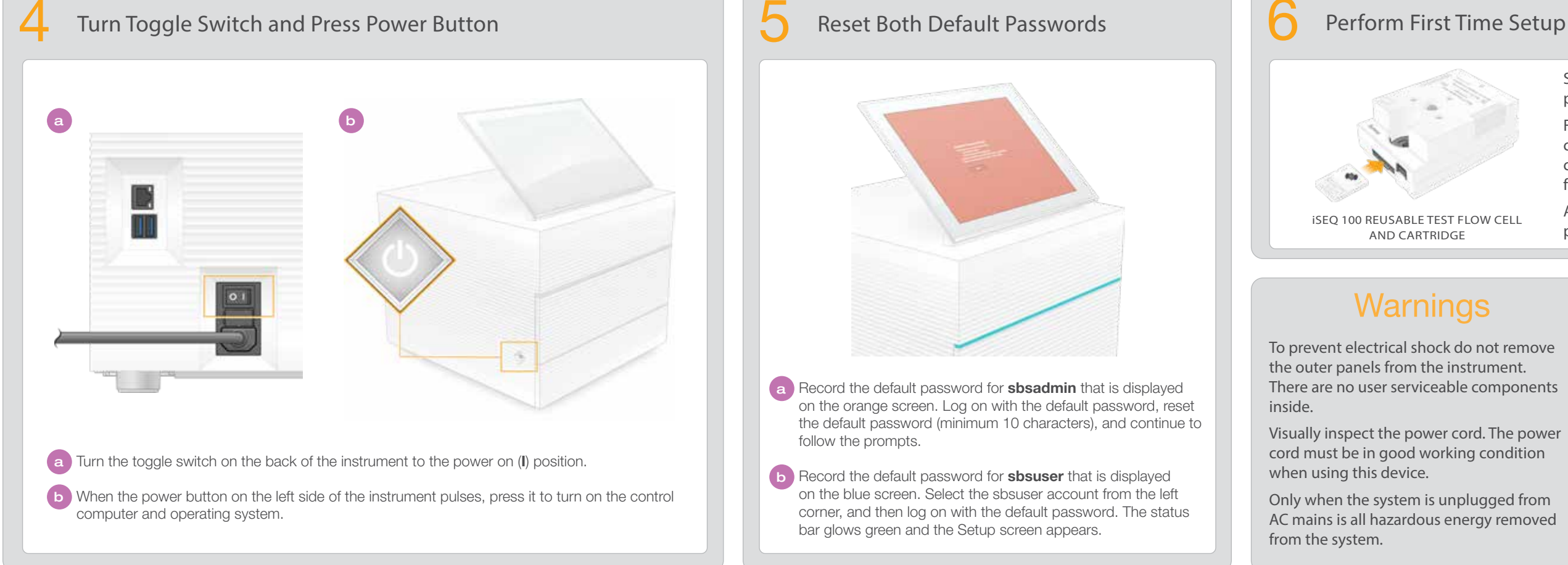

Store the reusable test flow cell and cartridge, spare drip tray pad, and spare air filter in the original packaging at room temperature.

\*Plug configuration might vary.

Confirm Box Contents

To prevent electrical shock do not remove the outer panels from the instrument. There are no user serviceable components inside.

Visually inspect the power cord. The power cord must be in good working condition when using this device.

Only when the system is unplugged from AC mains is all hazardous energy removed from the system.

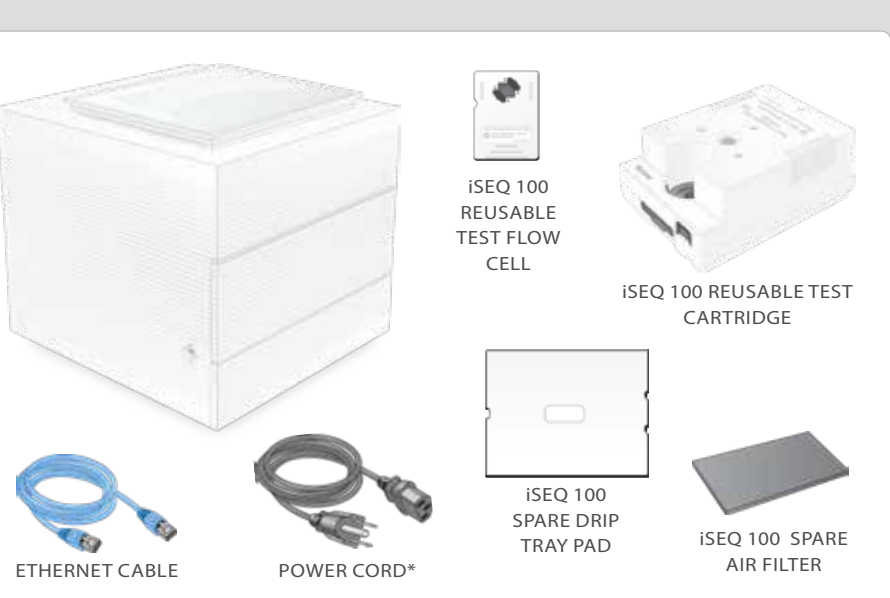

For additional documentation, training, safety information, and other resources, visit:

### For Research Use Only. Not for use in diagnostic procedures.

© 2020 Illumina, Inc. All rights reserved. All trademarks are the property of Illumina, Inc. or their respective owners. For specific trademark information, see www.illumina.com/company/legal.html.

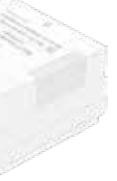

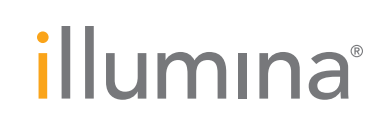

iSeq 100 Sequencing System Setup Poster

support.illumina.com/iSeq100

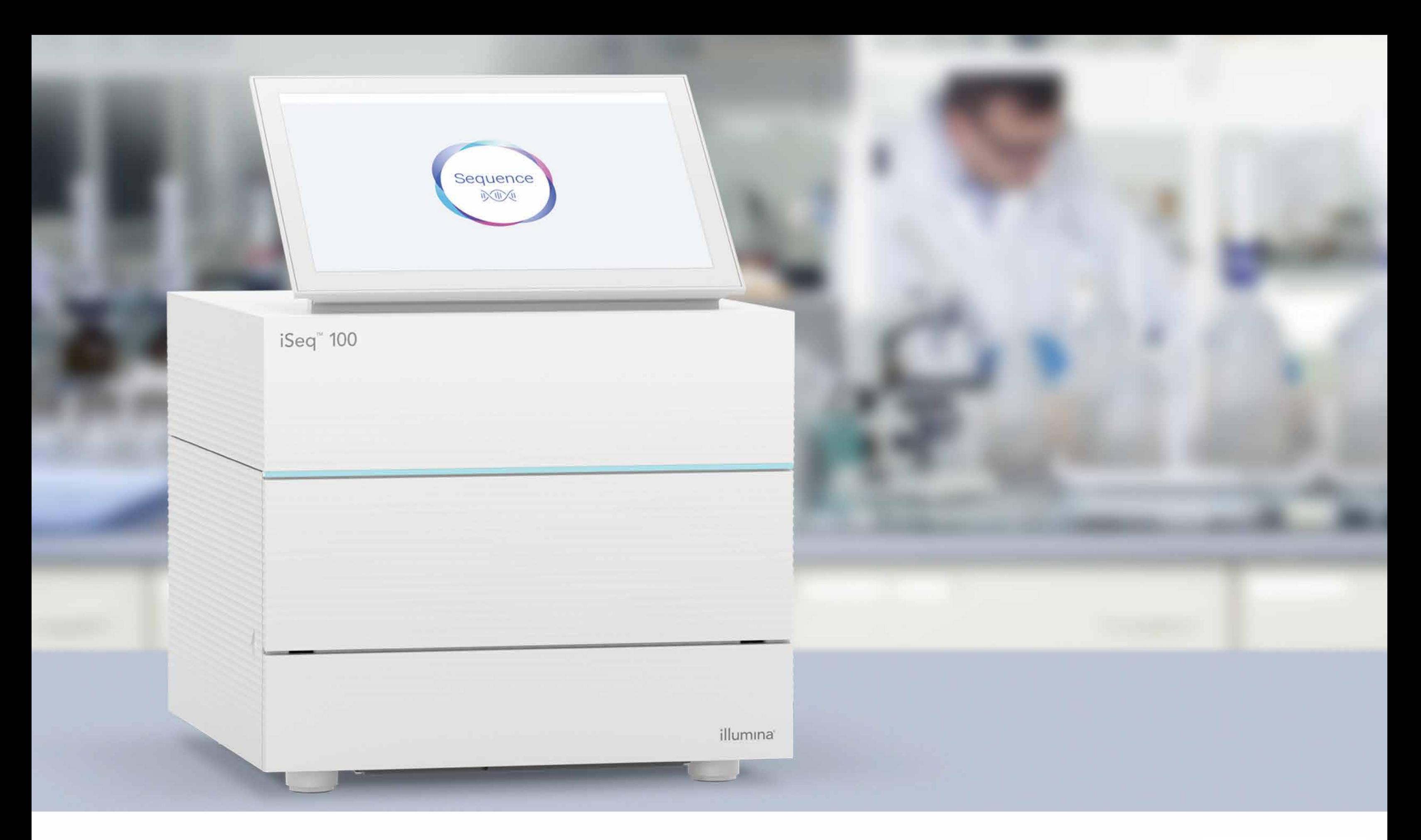

www.illumina.com/iseq100 For Research Use Only. Not for use in diagnostic procedures.

# illumina